**Instamation Crack** 

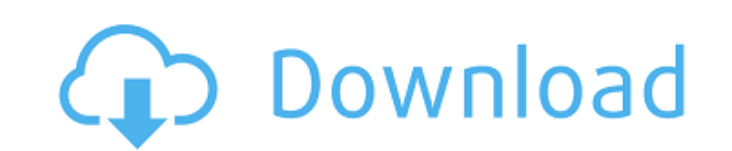

**Instamation Crack+ Download [Updated]**

Search for profiles that are likely to share the same interests as you and view their profile and photos. Allows you to share your profile and view profiles from others Following a quick setup, you can add your Instagram credentials and you are ready to start searching for users that are likely to share the same interests as the ones you are trying to promote. While it does not come in the most appealing package, the interface is fairly intuitive and should not give you any real challenges. The idea behind the utility is to help you find profiles, posts and comments that are more likely to share the same interests as you. You can search for them via hashtags that you simply type in the dedicated fields. Afterwards, you can set the maximum posts, users or comment info to collect and the app collects the requested information automatically. Permits you to schedule activities In addition to helping you discover groups or posts that can constitute your audience, the application also allows you to schedule likes, unfollows, followings and comments on the profiles of the users you found earlier. Since you can view the users are real and unique, it is safe to assume that you can easily check whether these users are valid or not yourself. It is worth mentioning that these activities are done automatically, based on the speed you specify and automatically so that you can concentrate your energy and attention on other things. A nifty app that can help you find users who share your interests Instagram Hack - How to Find and Hack followers on Instagram -- FacebookHackTools - Use this tool to find facebook account Email Id's. Use this tool to hack any facebook account and discover some interesting things about the users. User@facebook.com. How I get 1000 + Instagram likes - No HumanIntervention - I use the website to get likes and the picture is usually posted when I have time...I use the website to get likes and the picture is usually posted when I have time when I'm either sleeping, watching tv, or relaxing with a couple of good drinks. I like to be busy sometimes and be damn that's a lot of fake likes. When I use their services I do get some great quality likes but like I said, they are usually fake. When I use their services I usually call so they can ask me a couple of questions in reference to the b7e8fdf5c8

Welcome to a new world, but where the utilities are fast, efficient, and get the work done. The author also considers it a fact that with the help of the internet, anything is possible, even the possibility of following the goals of your desire and achieve them. Undoubtedly, the biggest challenge is not in the creation of the business, but how to advertise it and stimulate interest in your brand. There are many ways to promote a company and its products and services, but many of them are not very effective. The smartest and most efficient way to promote our products is the social media. That is why many people today are using Twitter, Facebook, Instagram, Google Plus and many other websites to promote their brand and company. Instamation new product: Hi, everyone. My name is Amit Jaisson. I'm a software developer from India. I created this software application. With the help of this software, you can find, follow and like a lot of people on Instagram. While it does not come in the most appealing package, the interface is fairly intuitive and should not give you any real challenges. Instamation Description: Instagram has become one of the most popular social networks for the people today. Therefore, it is important to create an image in our clients' eyes that we are different from all other competitors. While advertising for your company on social media is actually a great way to boost sales, it's important to avoid being perceived as a spammer. This really takes some work, so people who aren't willing to put in that much effort could end up using a program like Instamation. Instamation new product: Instamation has brought a revolution to the social media world with its new product. Some people don't like to use an app just to find people who are likely to share the same interests with them. That's why Instamation allows you to search for users that are more inclined to catch your message on Instagram. You can find them via hashtags you can type in the dedicated fields and Instamation collects the requested information automatically. Instagram users today can actually be really frustrating to use. They can quickly become overwhelming and require a lot of attention. As a result, we can find lots of spam posts and accounts on social media. Instamation helps us to eliminate this problem by showing us a possible audience on Instagram. That means, we can save a lot of time and make use of the network a lot more. Thanks to Inst

## **Instamation With Full Keygen**

## **Instamation Activation**

Instagram is one of the leading social networks of the moment. However, to really make this network work for you, you have to follow a particular strategy to ensure you hit the right audience. The tool Instamation is designed to help you in this task. If you take a look at the screenshots below, you will observe how Instamation works. Let's start by browsing for the services, that you want to promote. From here you can proceed to search for users, who are likely to be interested in your products/service or who share the same interests as you do. From here, you can browse by location, location, by hashtag and or even by username. The result is quite simple to spot. You can see how the app is collecting information about your services, users, likes and comments. There are many other settings that are needed to tell the app to work. All of these settings are made through the app or through the web. Instamation Features: Let's see some of the features of this app that will certainly help you. Instagram Search Instagram is no doubt the leading social network available on the Internet. However, to really make it work for you, you have to go a particular route. The app Instamation can help you to find interesting users who may share the same interests as you. Hashtag Search Instagram is a very huge network. It is made up of different categories, you can search for users, posts and comments based on particular tags. The problem is that this is a strenuous task. To avoid having your page look outdated or unappealing, you should make sure that you keep using tags that have a lot of attention. Location Search It is much easier to search by geographical location. For instance, if you are a travel blogger, you can find users who may want to go on vacation or visit a place that is very interesting. Username Search What about finding users based on their online identity? This is a very simple way to search for users who may share the same interests and hobbies as you. However, it can be a very tricky task. You have to dig deep in the privacy settings to make sure that you are only finding real identities. Unlike what many people think, this is not the only way to find users who are liking your posts. There are other ways to do this. Likes and Comments Search In order for you to promote your page, you may

## **What's New In?**

Instamation Description: Thanks to the fact that it is not an app that needs a lot of explaining, we will start by giving you the main reasons you should check it out, after which we will explain how to install and use it. Instagram is one of the best ways to promote your website or business and to grow your audience and followers. Nonetheless, this process is not always very easy. While the relatively low quality of the app is a great plus point, the negative aspect is that it is not really easy to find great users. This can be problematic and your experience with it may not be the best one, particularly when you are just starting out. You can overcome this problem through Instamation. The goal of this application is to help you overcome this problem by allowing you to find users, posts and comments that are related to your line of work and that are more likely to be interested in your message and business. Instamation is an interesting app that can help you search for users, posts and comments that are related to your line of work and that are more likely to be interested in your message and business. Instamation Interface: Instamation Interface: Instagram can be a good venue for promoting your website, but it can also be difficult to find users who may share your interests. If you are looking to use Instagram to promote your business, it is important to have a clear idea of what you are looking for before doing anything, particularly if you are just starting out. Instamation is a utility that can help you overcome the aforementioned problem by allowing you to find users, posts and comments that are related to your line of work and that are more likely to be interested in your message and business. Instamation allows you to discover users, posts and comments that are more likely to be interested in your message and business, so you may be able to find a niche audience on Instagram for your site Instamation - Similar to Instagram the interface is intuitive Instamation - No need to give a log in Instamation - No log in with Facebook Instamation - No log in with twitter Instamation - No log in with facebook Instamation - No log in with google Instamation - No log in with g+ Instamation Description: We are happy to say that we have found an app that is worth discussing. Upon downloading and running Instamation, you will be able to create your own Instagram account, after which you will be able to choose whether you

**System Requirements For Instamation:**

Windows: Windows XP SP2, Windows 7 or later. Mac: OS X 10.8 or later. Android: OS 4.0 or higher. Linux: Ubuntu 13.04, Ubuntu 14.04, Ubuntu 14.10, Ubuntu 15.04, Ubuntu 15.10, OpenSUSE 13.1, or Ubuntu 12.04 or later. Chrome: 32 bit or 64 bit. Mac OS: 64-bit. To report problems, please use this form.

<http://aocuoieva.com/?p=24570> [https://www.farmington.nh.us/sites/g/files/vyhlif566/f/uploads/transfer\\_station\\_information\\_flyer.pdf](https://www.farmington.nh.us/sites/g/files/vyhlif566/f/uploads/transfer_station_information_flyer.pdf) <http://clubonlineusacasino.com/ap-wow-wake-on-wan-crack-free-latest-2022/> <https://www.colorado.edu/biochemistry/system/files/webform/arithmetic.pdf> <https://intrendnews.com/moveable-thesage-english-dictionary-and-thesaurus-crack-keygen-full-model-closing-2022/> <https://mandarinrecruitment.com/system/files/webform/gaslor961.pdf> <https://www.djmsz.com/wp-content/uploads/2022/07/1656932413-74adff4d51fb6bb.pdf> [http://facebook.jkard.com/upload/files/2022/07/5gKYVOz7LEZIDxJDQBbk\\_04\\_d22010eeddf85278b0270f739ed85fbf\\_file.pdf](http://facebook.jkard.com/upload/files/2022/07/5gKYVOz7LEZIDxJDQBbk_04_d22010eeddf85278b0270f739ed85fbf_file.pdf) <https://womss.com/iis-metabase-explorer-free/> <https://quiet-citadel-00086.herokuapp.com/InkscapeBatch.pdf> <https://itoflies.com/personal-finance-1-7-0-crack-pc-windows-2022-latest/> <https://www.mundomagos.com/maxcut-crack-3264bit/> <https://awinkiweb.com/iobit-malware-fighter-6-6-1-7-beta-offline-database-crack-for-windows-march-2022/> <https://pubmintrefmaibott.wixsite.com/leheterfi/post/beoplayer-5-04-00-0031-activation-win-mac> <http://sourceofhealth.net/2022/07/04/roccat-talk-fx-sdk-pc-windows/> <http://snowlinli.yolasite.com/resources/GDMR-Crack---Activation-Code-With-Keygen-For-Windows.pdf> <http://evergreenpearl.com/?p=3881> <https://pirerudobeperraist.wixsite.com/bangisembde/post/universal-mapper-crack-free> <https://wormenhotel.nl/wp-content/uploads/2022/07/birmari.pdf> <https://swecentre.com/semail-crack-torrent-activation-code-win-mac/>